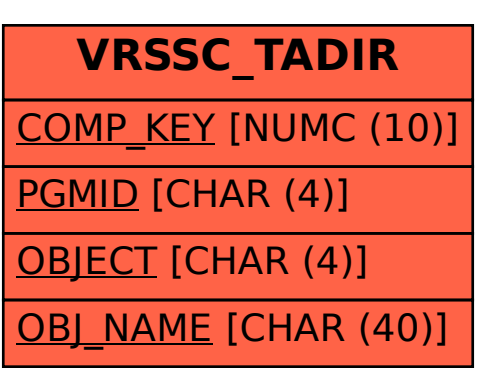

SAP ABAP table VRSSC TADIR {TADIR Object List for System Comparison}